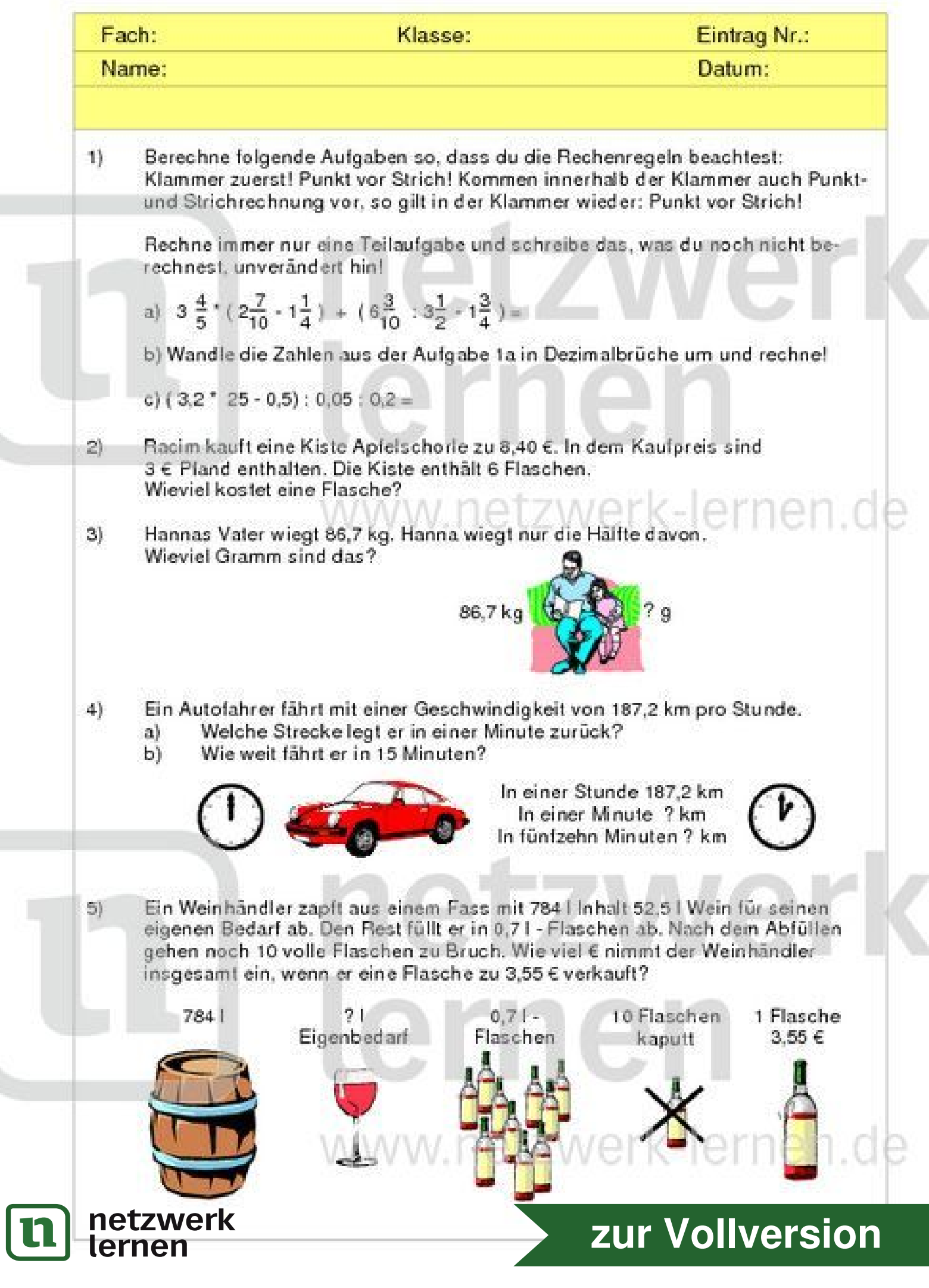

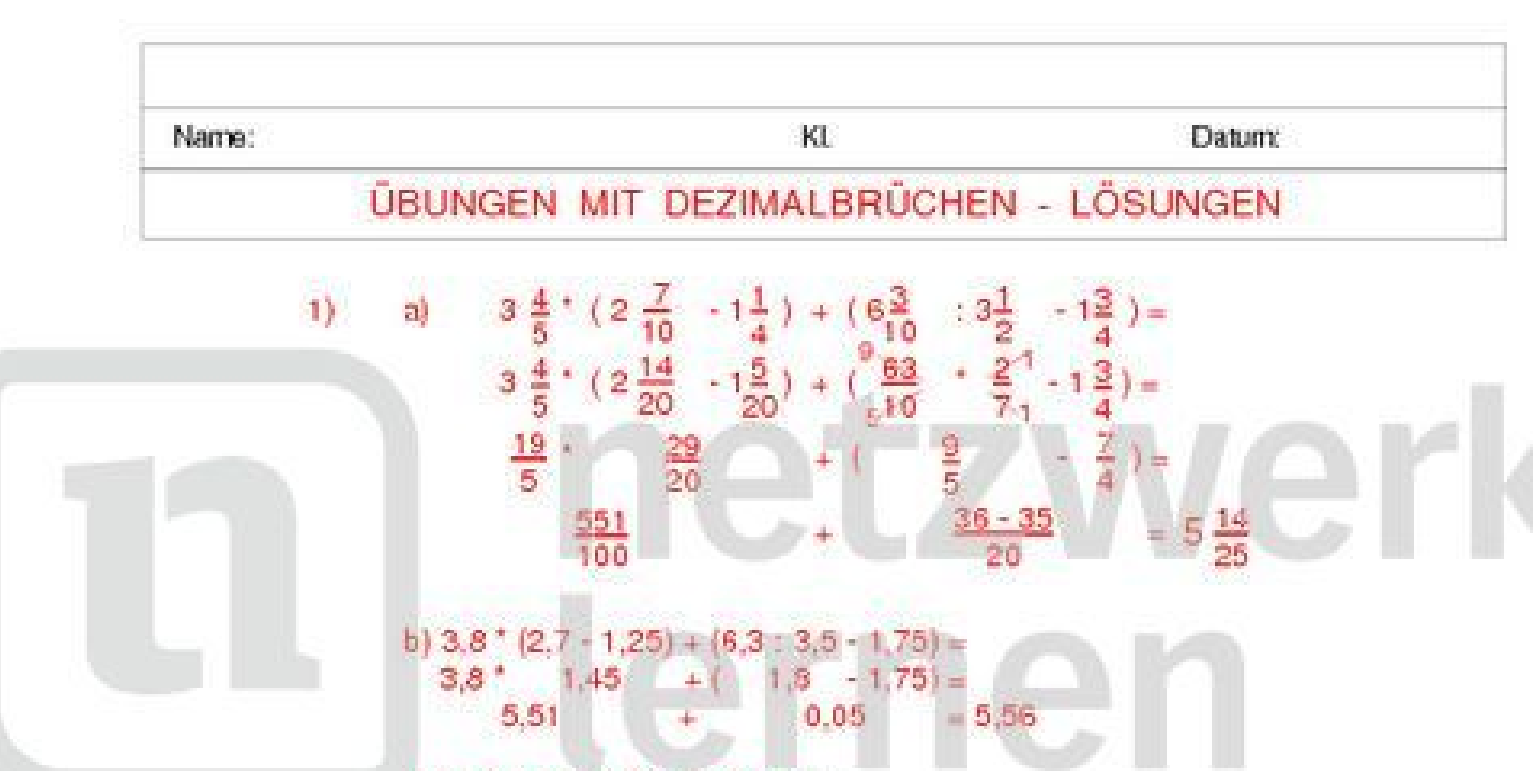

- c)  $(3,2^{\circ}25 0.5) : 0.05 : 0.2 =$  $(80 - 0.5): 0.05: 0.2 = 7950$
- 8,40 3 = 5,40  $\sqrt{5,40}$   $\sqrt{6}$  = 0,90 Eine Flasche kostet 0,90  $\epsilon$   $\Box$   $\Box$   $\Box$   $\Box$   $\Box$  $2)$
- 3)  $86.7 : 2 = 43.35$  43,35 kg = 43 350 g Hanna wiegt 43 350 g.
- 4)  $187.2:60 = 3.12$  km in 1 Minute  $3.12$   $15 = 46.8$  km in 15 Minuten
- $5)$ 784 - 52,5 = 731,5 | Abfüllmenge 731,5:0,7 = 1 045 abgefüllte Flaschen  $1045 - 10 = 1035$  Flaschenmenge nach Bruch 1 035 \* 3,55 = 3 674,25 € Einnahmen

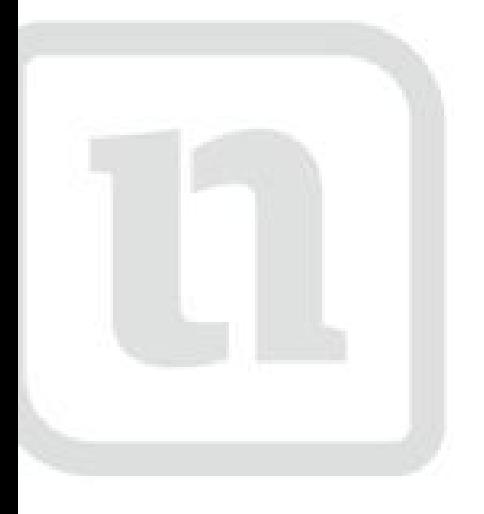

# ITZ) *rerl* lernen

www.netzwerk-lernen.de

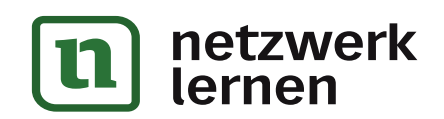

### zur Vollversion

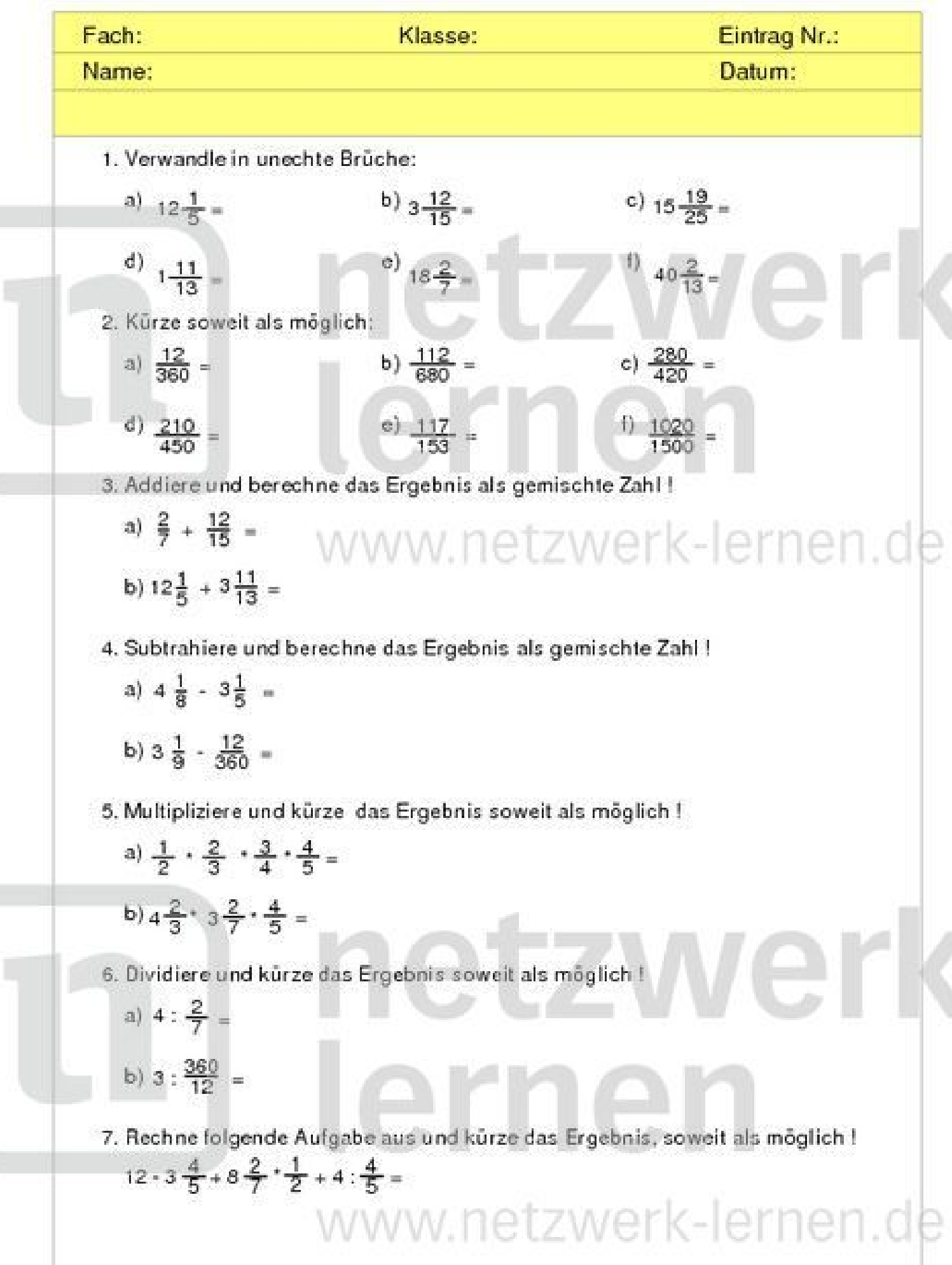

netzwerk<br>ternen

 $\boxed{\mathbf{n}}$ 

## zur Vollversion

KI. Name: **Datum: UBUNGEN ZUM BRUCHRECHNEN** 1. Verwandle in unechte Brüche: a)  $12\frac{1}{5} = \frac{61}{5}$ c)  $15\frac{19}{25} = \frac{394}{25}$ b)  $3\frac{12}{15} = \frac{57}{15}$ c)  $18\frac{2}{7} = \frac{128}{7}$  $\frac{d}{1}$   $\frac{11}{12}$   $\frac{24}{12}$  $^{1}$  40 $\frac{2}{13}$  =  $\frac{522}{13}$ 2. Kürze soweit als möglich: c)  $\frac{280}{120} = \frac{2}{3}$ b)  $\frac{112}{600} = \frac{14}{85}$ a)  $\frac{12}{280} = \frac{1}{30}$ d)  $\frac{210}{480} = \frac{7}{15}$ e)  $\frac{117}{152} = \frac{13}{12}$ f)  $\frac{1020}{1500} = \frac{17}{25}$ 3. Addiere und berechne das Ergebnis als gemischte Zahl ! a)  $\frac{2}{7} + \frac{12}{15} = \frac{2 \cdot 15 + 12 \cdot 7}{(1.15)(1/17)} = \frac{30 + 84}{1105} = \frac{114}{105} = 1.005$ b)  $12\frac{1}{5} + 3\frac{11}{13} = \frac{61 \cdot 13 + 50 \cdot 5}{5 \cdot 13} = \frac{793 + 250}{55} = \frac{1043}{55} = 16\frac{3}{55}$ 4. Subtrahiere und berechne das Ergebnis als gemischte Zahl ! a)  $4\frac{1}{8}$   $-3\frac{1}{8}$   $- \frac{33 \cdot 5}{8 \cdot 5}$   $- \frac{16 \cdot 8}{5}$   $- \frac{165 \cdot 128}{40}$   $- \frac{37}{40}$ b)  $3\frac{1}{9} - \frac{12}{360} = \frac{28 \cdot 40 - 12}{360} = \frac{1120 - 12}{360} = \frac{1108}{360} = 3\frac{28}{360} = 3\frac{7}{90}$ 5. Multipliziere und kürze das Ergebnis soweit als möglich ! a)  $\frac{1}{2}$   $\cdot$   $\frac{2}{3}$   $\cdot$   $\frac{3}{4}$   $\cdot$   $\frac{4}{5}$  =  $\frac{1}{2}$   $\cdot$   $\frac{2}{3}$   $\cdot$   $\frac{3}{4}$   $\cdot$   $\frac{4}{5}$  =  $\frac{1}{5}$ b)  $4\frac{2}{3}$  ·  $3\frac{2}{7}$  ·  $\frac{4}{5}$  =  $\frac{14^{4} \cdot 23^{4} \cdot 4}{3 \cdot 7 \cdot 5}$  =  $\frac{184}{15}$  = 12 $\frac{4}{15}$ 6. Dividiere und kürze das Ergebnis soweit als möglich ! a)  $4: \frac{2}{7} = \frac{4 \cdot 7}{1 \cdot 9} = \frac{28}{9} = 14$ b) 3:  $\frac{360}{12} = \frac{3 \cdot 12}{1 \cdot 360} = \frac{36}{360} = \frac{1}{10}$ 7. Rechne folgende Aufgabe aus und kürze das Ergebnis, soweit als möglich !  $12\cdot 3\frac{4}{5}+8\frac{2}{7}\cdot \frac{1}{2}+4:$  $\frac{4}{5}=\frac{12}{7}$ .  $\frac{19}{5}+\frac{59\cdot 1}{12}+\frac{4\cdot 5}{12}=\frac{12}{7}$ 12 - 12 - 52 120 12 140 19 28 58 10 - 20 35 0 0  $netzwerk$  140  $=$   $\frac{2428}{140}$   $=$  17.48 zur Vollversion

lernen

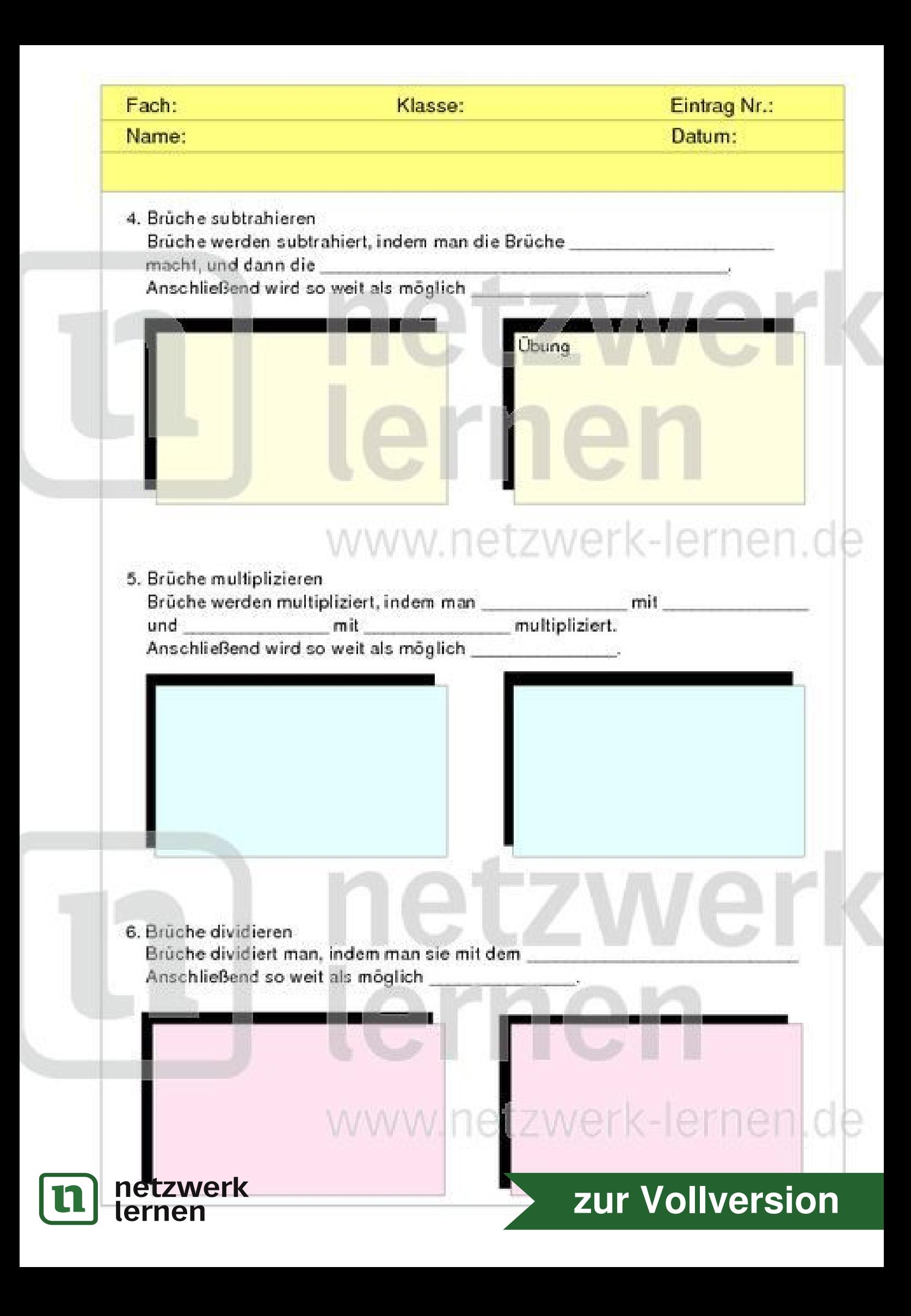

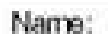

Datum:

#### WIEDERHOLUNG DER BRUCHRECHNUNG (2)

#### 4. Brüche subtrahieren

Brüche werden subtrahiert, indem man die Brüche gleichnamig Zähler voneinander subtrahiert. macht, und dann die Anschließend wird so weit als möglich gekürzt.

Übung

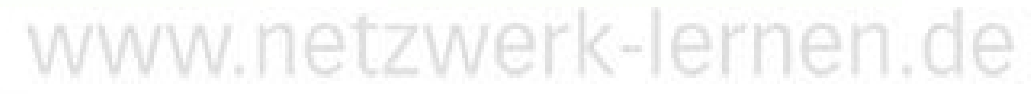

5. Brüche multiplizieren

Zähler Zähler Brüche werden multipliziert, indem man mit Nenner und Nenner mit multipliziert. gekürzt. Anschließend wird so weit als möglich

$$
\frac{4 \cdot 3}{8} = \frac{4 \cdot 3}{8 \cdot 7}
$$

$$
= \frac{12^3}{58_{14}}
$$

$$
= \frac{3}{14}
$$

 $\frac{4}{8} - \frac{3}{7} = \frac{28 - 24}{56}$ 

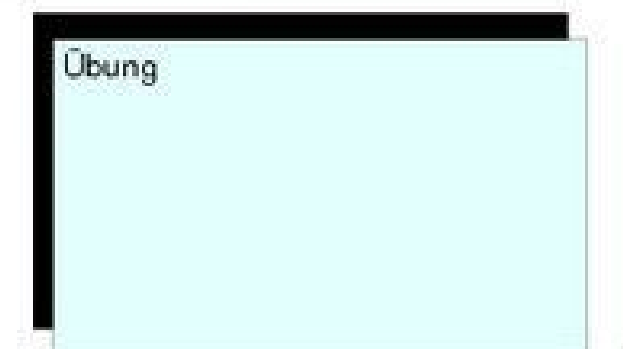

6. Brüche dividieren Kehrwert multipiziert. Brüche dividiert man, indem man sie mit dem Anschließend so weit als möglich kürzen

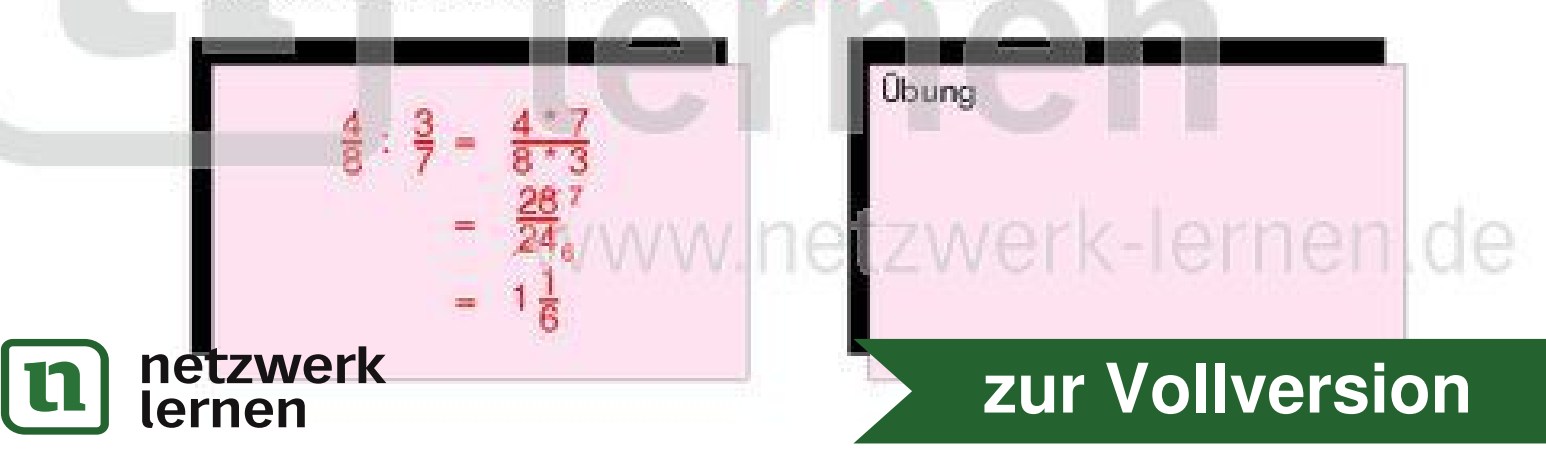

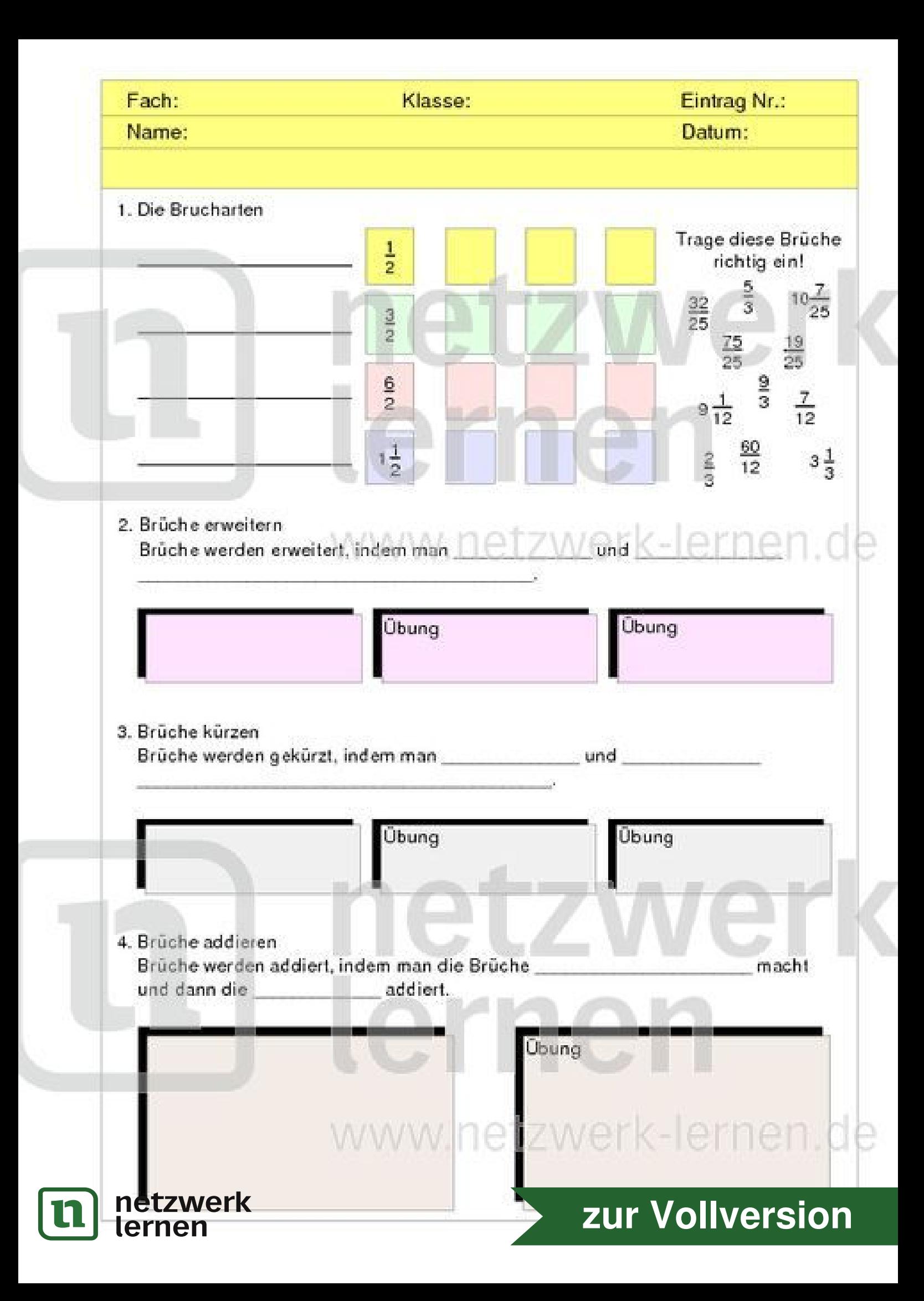

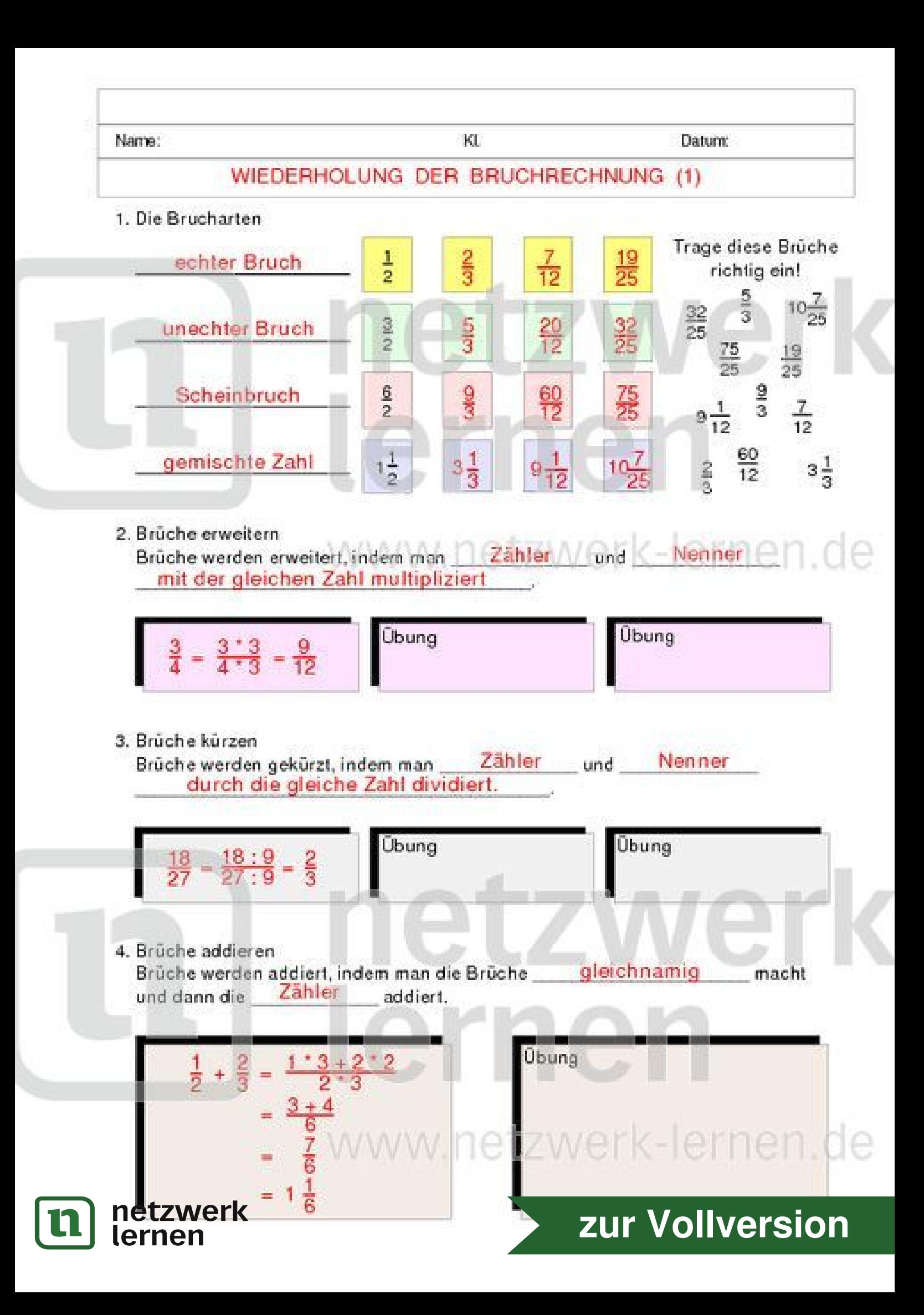

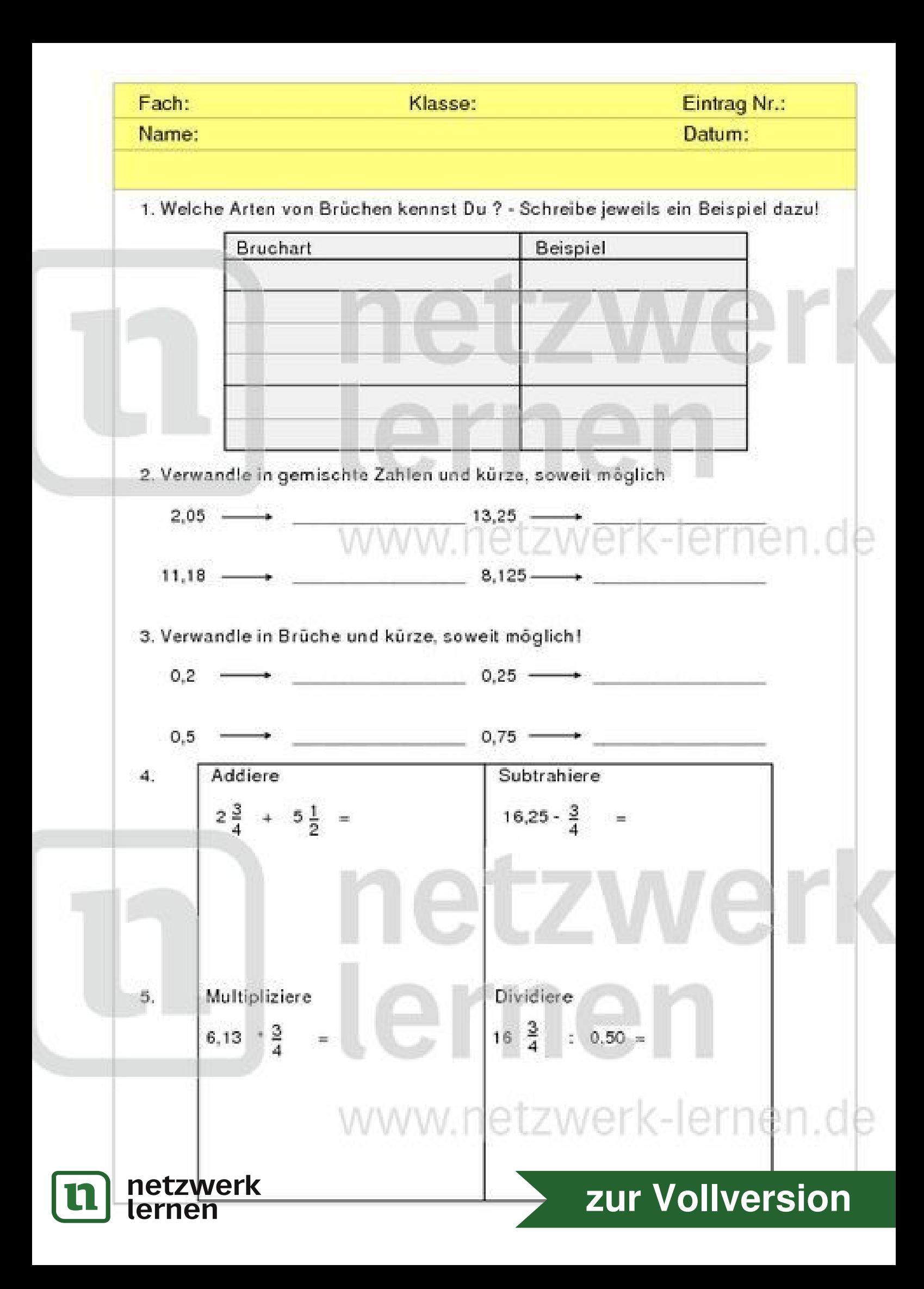

Name:

 $\mathbf{K}\mathbf{L}$ 

Datum:

#### **ÜBUNGEN ZUM BRUCHRECHNEN**

1. Welche Arten von Brüchen kennst Du ? - Schreibe jeweils ein Beispiel dazu!

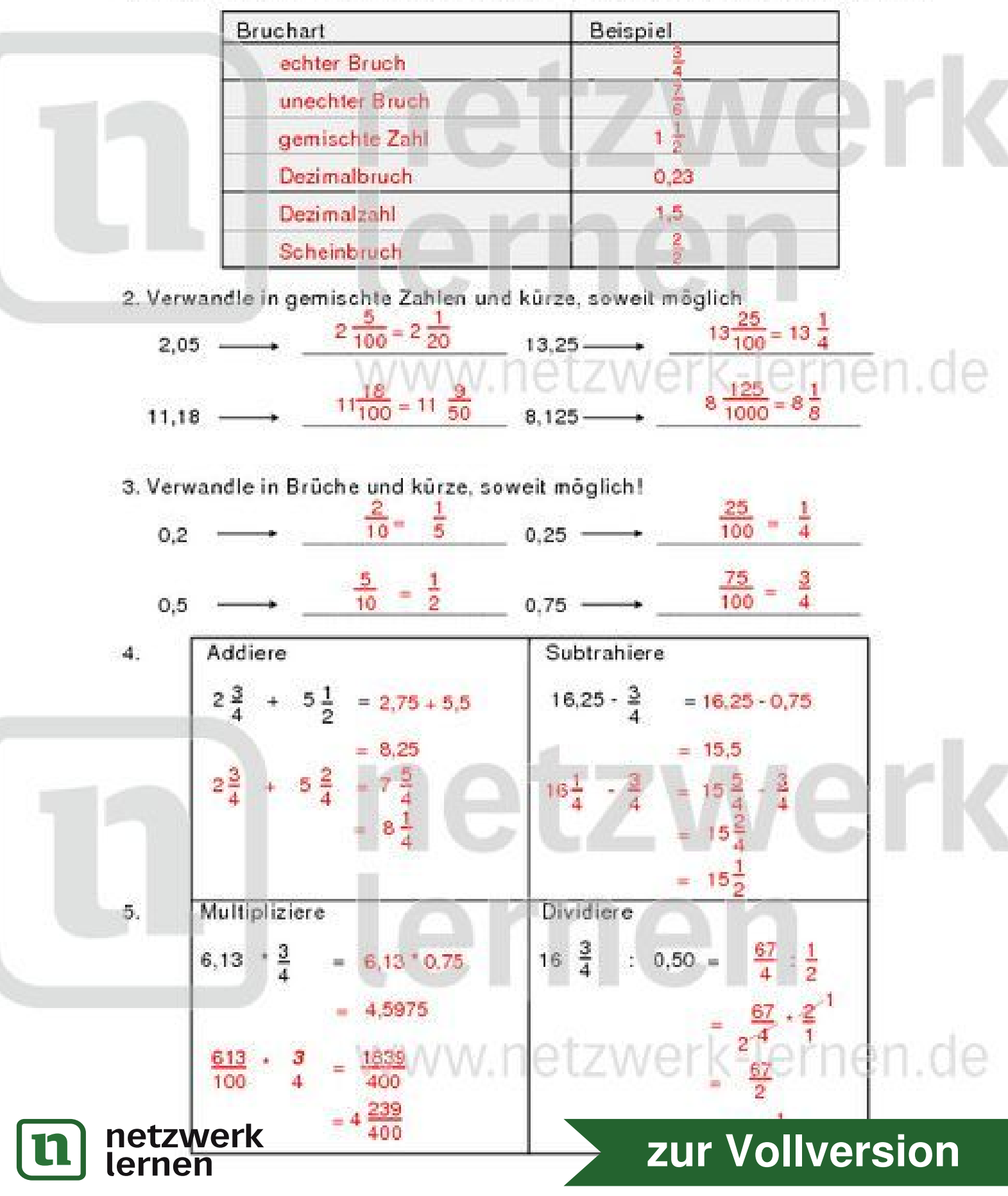